## МИНИСТЕРСТВО ОБРАЗОВАНИЯ И НАУКИ РЕСПУБЛИКИ ТАТАРСТАН

Государственное бюджетное образовательное учреждение высшего образования «Альметьевский государственный нефтяной институт»

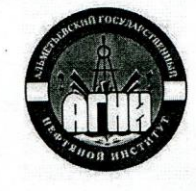

## Рабочая программа дисциплины Б1.В.ДВ.04.01 Визуализация данных в HR-аналитике

**ВЕРЖДАЮ** 

А.Ф. Иванов

2019г.

Нервый проректор АГНИ.

 $06$ 

Направление подготовки: 38.04.01 - Экономика

Направленность (профиль) программы: HR аналитика

Квалификация выпускника: магистр

Форма обучения: очная

Язык обучения: русский

Год начала обучения по образовательной программе: 2019

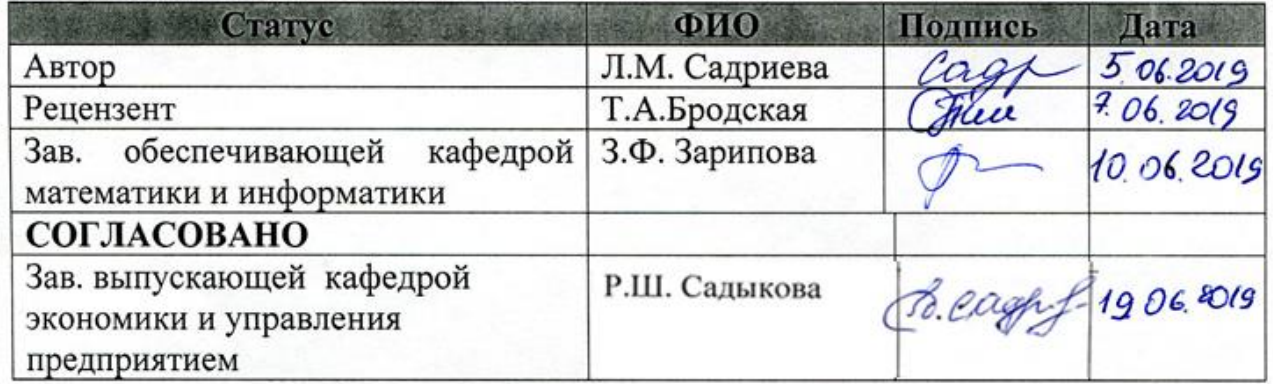

Альметьевск, 2019г.

## **Содержание**

- 1. Перечень планируемых результатов обучения по дисциплине, соотнесенных с планируемыми результатами освоения образовательной программы
- 2. Место дисциплины в структуре основной профессиональной образовательной программы высшего образования
- 3. Объем дисциплины в зачетных единицах с указанием количества часов, выделенных на контактную работу обучающихся с преподавателем и на самостоятельную работу обучающихся
- 4. Содержание дисциплины, структурированное по темам (разделам) с указанием отведенного на них количества академических часов и видов учебных занятий

4.1. Структура и тематический план контактной и самостоятельной работы по дисциплине

4.2. Содержание дисциплины

- 5. Перечень учебно-методического обеспечения для самостоятельной работы обучающихся по дисциплине
- 6. Фонд оценочных средств по дисциплине

6.1. Перечень оценочных средств

6.2. Уровень освоения компетенций и критерии оценивания результатов обучения

6.3. Варианты оценочных средств

6.4. Методические материалы, определяющие процедуры оценивания знаний, умений, навыков, характеризующих этапы формирования компетенций

- 7. Перечень основной, дополнительной учебной литературы и учебнометодических изданий, необходимых для освоения дисциплины
- 8. Перечень профессиональных баз данных, информационных справочных систем и информационных ресурсов, необходимых для освоения дисциплины
- 9. Методические указания для обучающихся по освоению дисциплины
- 10. Перечень программного обеспечения
- 11. Материально-техническая база, необходимая для осуществления образовательного процесса по дисциплине
- 12. Средства адаптации преподавания дисциплины к потребностям обучающихся лиц с ограниченными возможностями здоровья ПРИЛОЖЕНИЯ

Приложение 1. Аннотация рабочей программы дисциплины

Приложение 2. Лист внесения изменений

Приложение 3. Фонд оценочных средств

Рабочая программа дисциплины «Визуализация данных в HR**аналитике**» разработана доцентом кафедры математики и информатики Садриевой Л.М.

## 1. Перечень планируемых результатов обучения по дисциплине, соотнесенных с планируемыми результатами освоения образовательной программы.

Компетенции обучающегося формируемые в результате освоения дисциплины «Визуализация данных в HR-аналитике»:

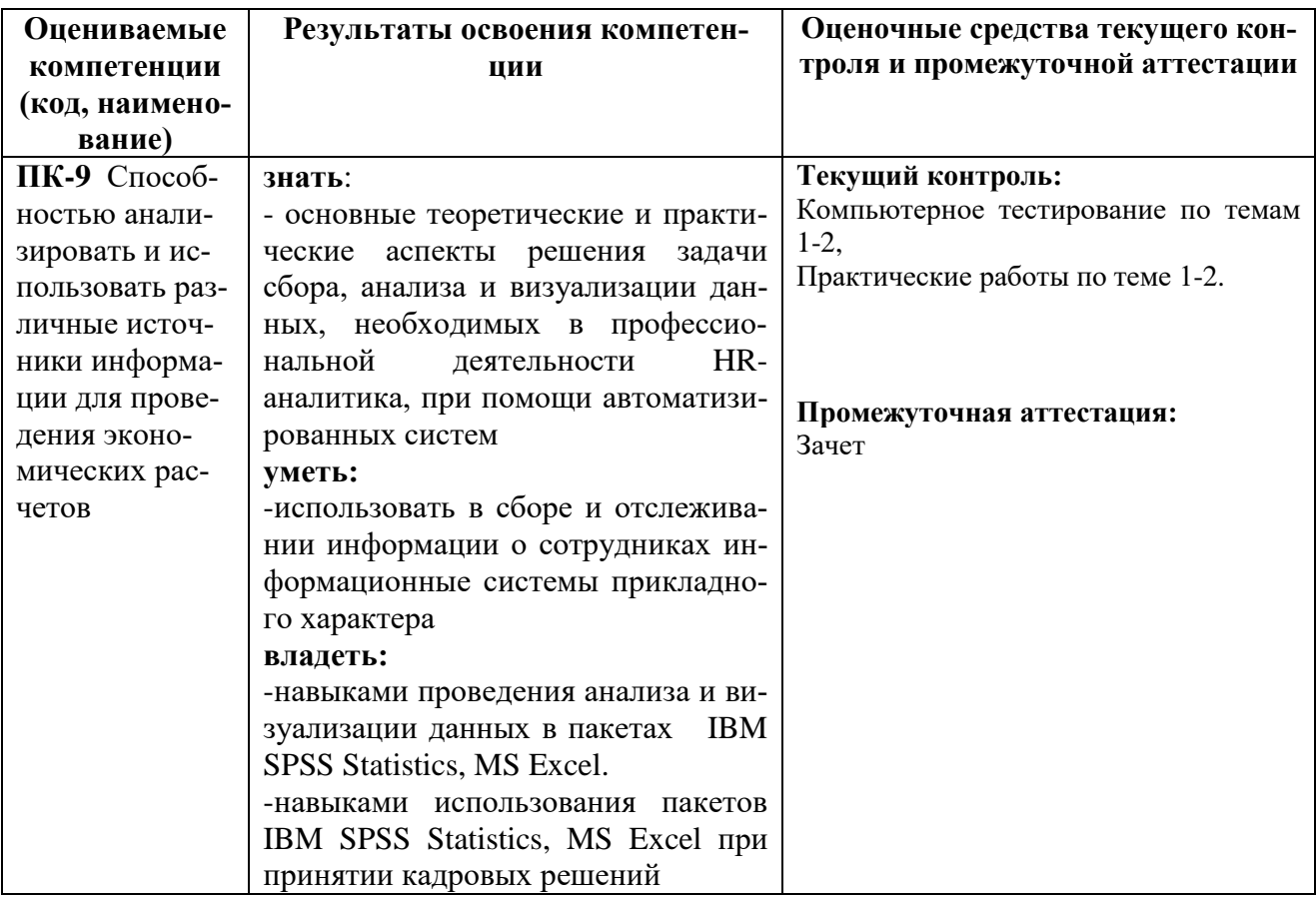

## 2. Место дисциплины в структуре основной профессиональной образовательной программы высшего образования.

Дисциплина «Визуализация данных в HR- аналитике» входит в состав Блока 1. «Дисциплины (модули)» и относится к дисциплинам по выбору ОПОП по направлению подготовки 38.04.01 - «Экономика» направленность (профиль) программы «HR-аналитика»- Б1.В.ДВ.04.01

Осваивается на 1 курсе в 1 семестре.

## 3. Объем дисциплины в зачетных единицах с указанием количества часов, выделенных на контактную работу обучающихся с преподавателем и на самостоятельную работу обучающихся

Общая трудоемкость дисциплины составляет 2 зачетные единицы, 72 часа. Контактная работа - 20 часа, в том числе:

-практические занятия – 18 часов, -контроль самостоятельной работы – 2 часа. Самостоятельная работа – 52 часа.

Форма контроля дисциплины: зачет в 1 семестре.

## **4. Содержание дисциплины, структурированное по темам (разделам) с указанием отведенного на них количества академических часов и видов учебных занятий**

**4.1 Структура и тематический план контактной и самостоятельной работы по дисциплине**

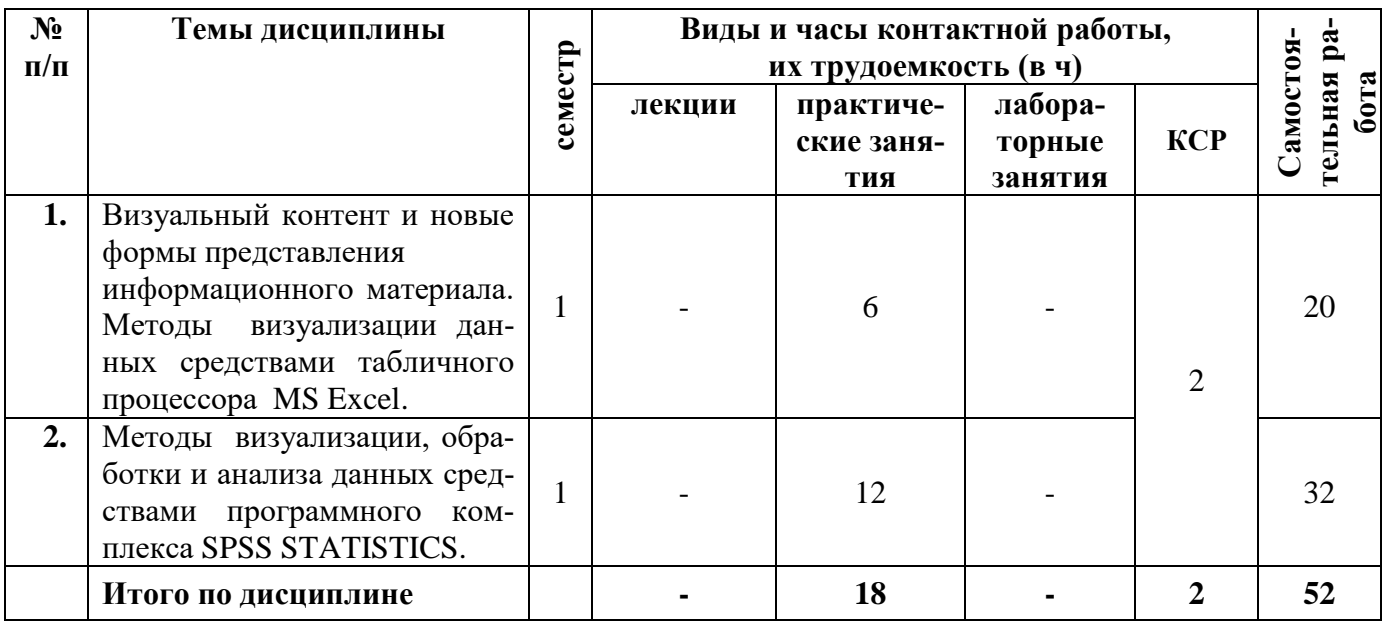

#### **Тематический план дисциплины**

## **4.2 Содержание дисциплины**

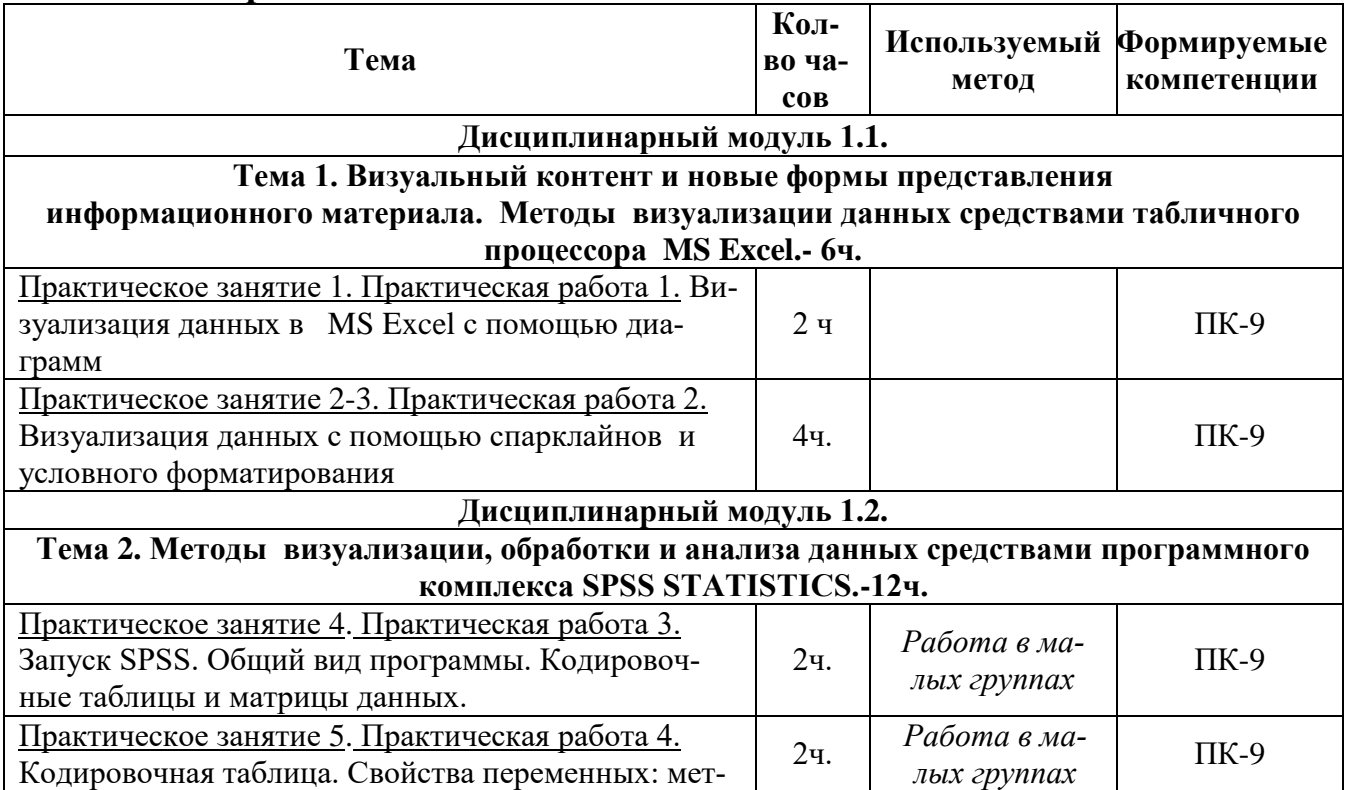

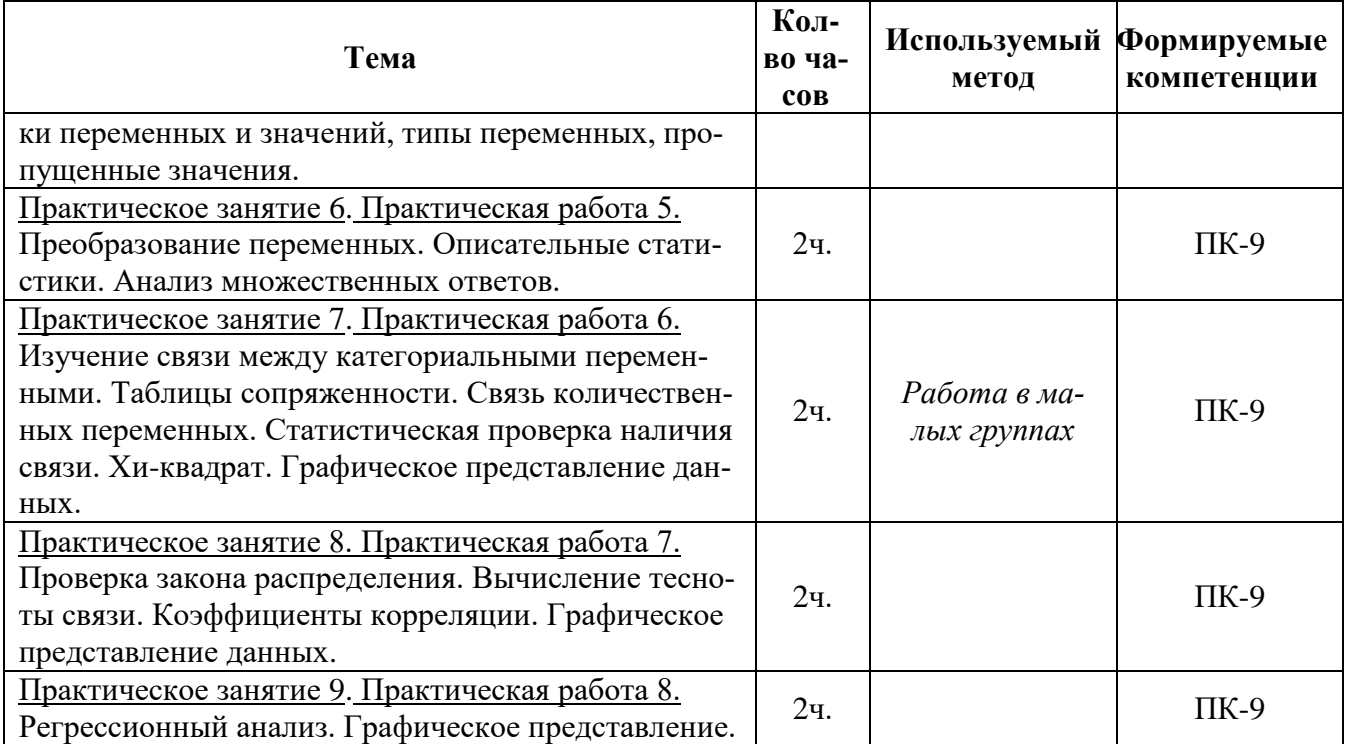

#### 5. Перечень учебно-методического обеспечения для самостоятельной работы обучающихся по дисциплине

Самостоятельная работа обучающихся выполняется по заданию преподавателя, без его непосредственного участия и направлена на самостоятельное изучение отдельных аспектов тем дисциплины.

Цель самостоятельной работы - подготовка современного компетентного специалиста и формирования способностей и навыков к непрерывному самообразованию и профессиональному совершенствованию.

Самостоятельная работа способствует формированию аналитического и творческого мышления, совершенствует способы организации исследовательской деятельности, воспитывает целеустремленность, систематичность и последовательность в работе студентов, обеспечивает подготовку студента к текущим контактным занятиям и контрольным мероприятиям по дисциплине. Результаты этой подготовки проявляются в активности студента на занятиях и в качестве выполненных тестовых заданий, и других форм текущего контроля.

Самостоятельная работа может включать следующие виды работ:

- изучение понятийного аппарата дисциплины;

- проработка тем дисциплины, поиск информации в электронных библиотечных системах;

- подготовка к практическим занятиям;

- работа с основной и дополнительной литературой, представленной в рабочей программе;

- подготовка к промежуточной аттестации;

- изучение материала, вынесенного на самостоятельную проработку;

- работа в электронных библиотечных системах, справочных, справочнопоисковых и иных системах.

Темы для самостоятельной работы обучающегося, порядок их контроля по дисциплине «Визуализация данных» приведены в методических указаниях:

*Садриева Л.М., Салихова Г.Л. Визуализация данных в HR- аналитике: методические указания по проведению практических работ и организации самостоятельной работы для студентов направления подготовки 38.04.01 «Экономика» очной формы обучения – Альметьевск: Альметьевский государственный нефтяной институт, 2019 - 98с.*

#### **6. Фонд оценочных средств по дисциплине**

Основной целью формирования ФОС по дисциплине «Визуализация данных в HR-аналитике» является создание материалов для оценки качества подготовки обучающихся и установления уровня освоения компетенций.

Полный перечень оценочных средств текущего контроля и промежуточной аттестации по дисциплине приведен в Фонде оценочных средств (приложение 3 к данной рабочей программе).

Текущий контроль освоения компетенций по дисциплине проводится при изучении теоретического материала, решении задач на практических занятиях, сдаче отчетов по практическим работам.

Итоговой оценкой освоения компетенций является промежуточная аттестация в форме зачета, проводимая с учетом результатов текущего контроля.

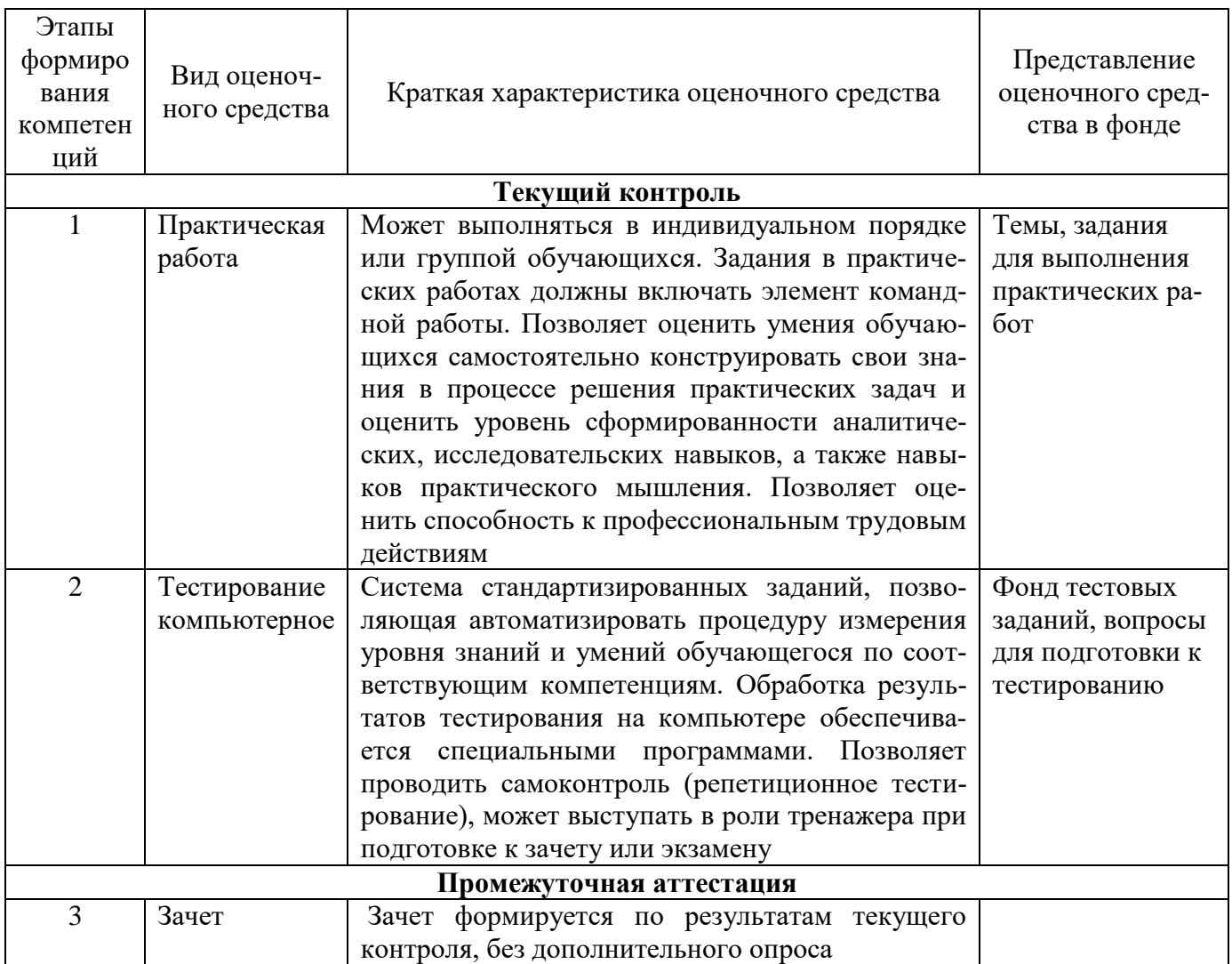

## **6.1. Перечень оценочных средств**

# 6.2. Уровень освоения компетенций и критерии оценивания результатов обучения

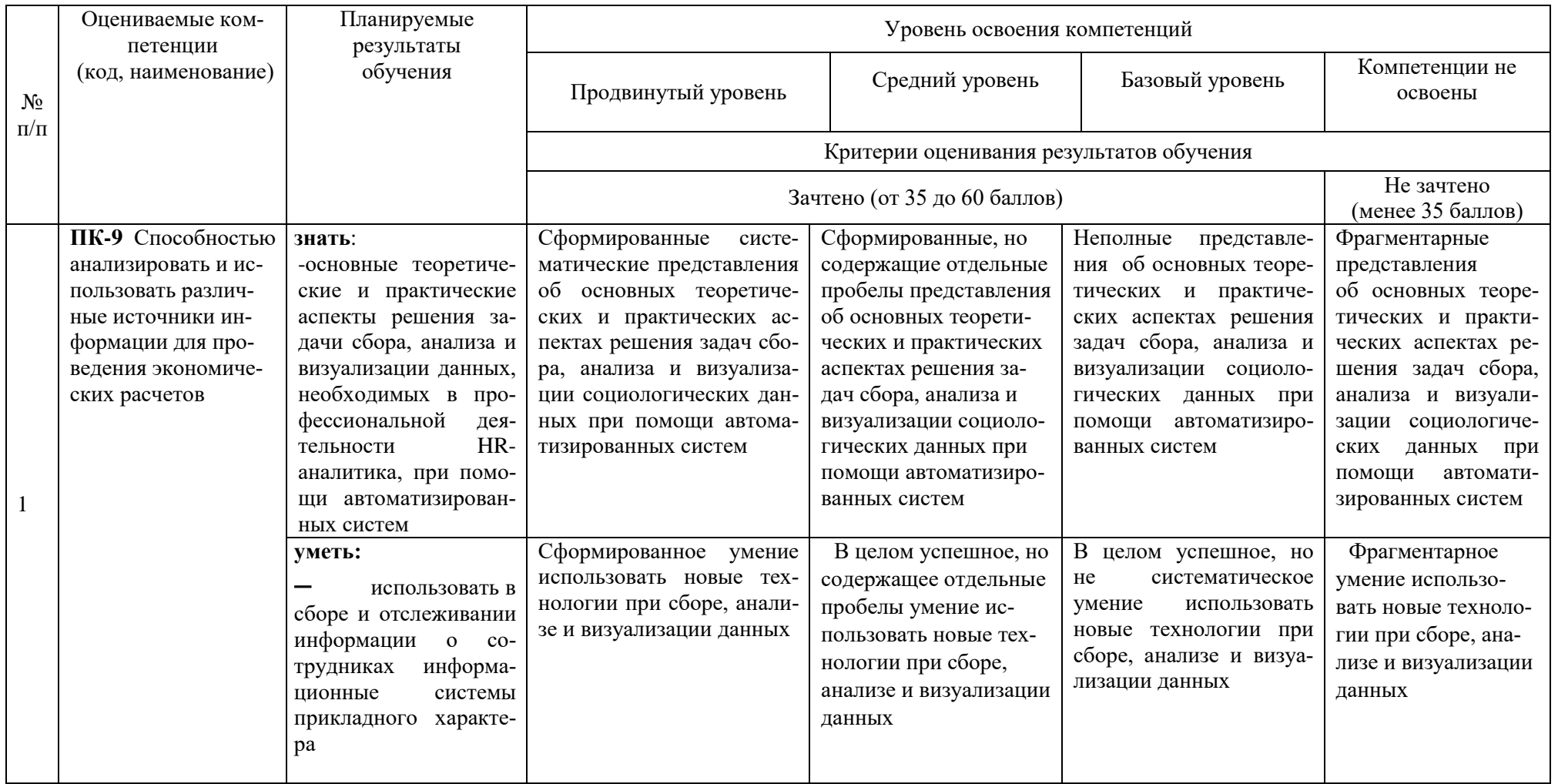

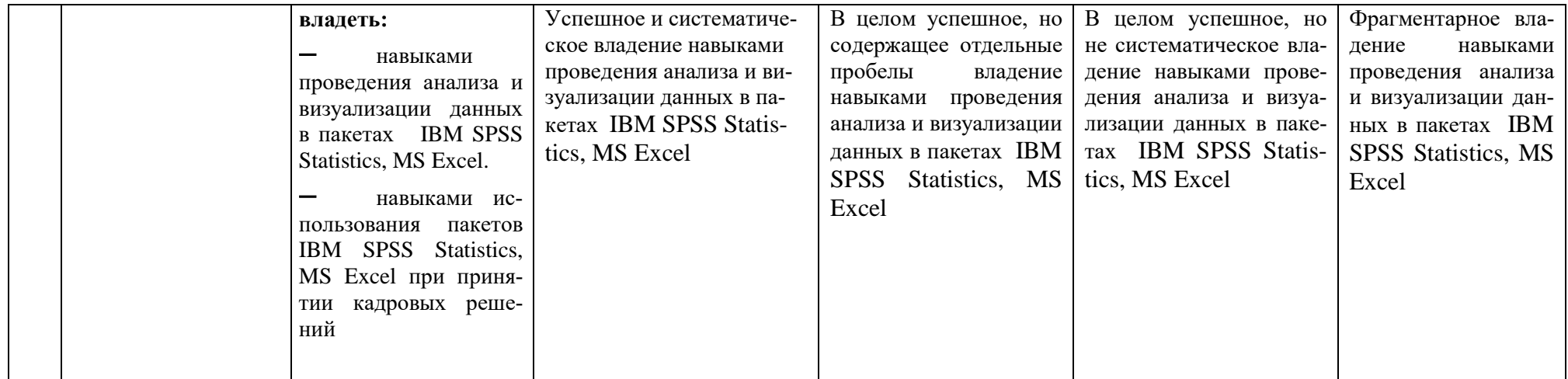

## **6.3. Варианты оценочных средств**

## **6.3.1. Тестирование компьютерное**

*6.3.1.1.Порядок проведения*

Тестирование компьютерное по дисциплине «Визуализация данных в HRаналитике» проводится два раза в течение семестра. Банк тестовых заданий содержит список вопросов и различные варианты ответов.

*6.3.1.2. Критерии оценивания*

Результат теста зависит от количества вопросов, на которые был дан правильный ответ.

*6.3.1.3. Содержание оценочного средства*

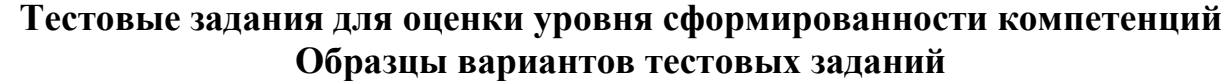

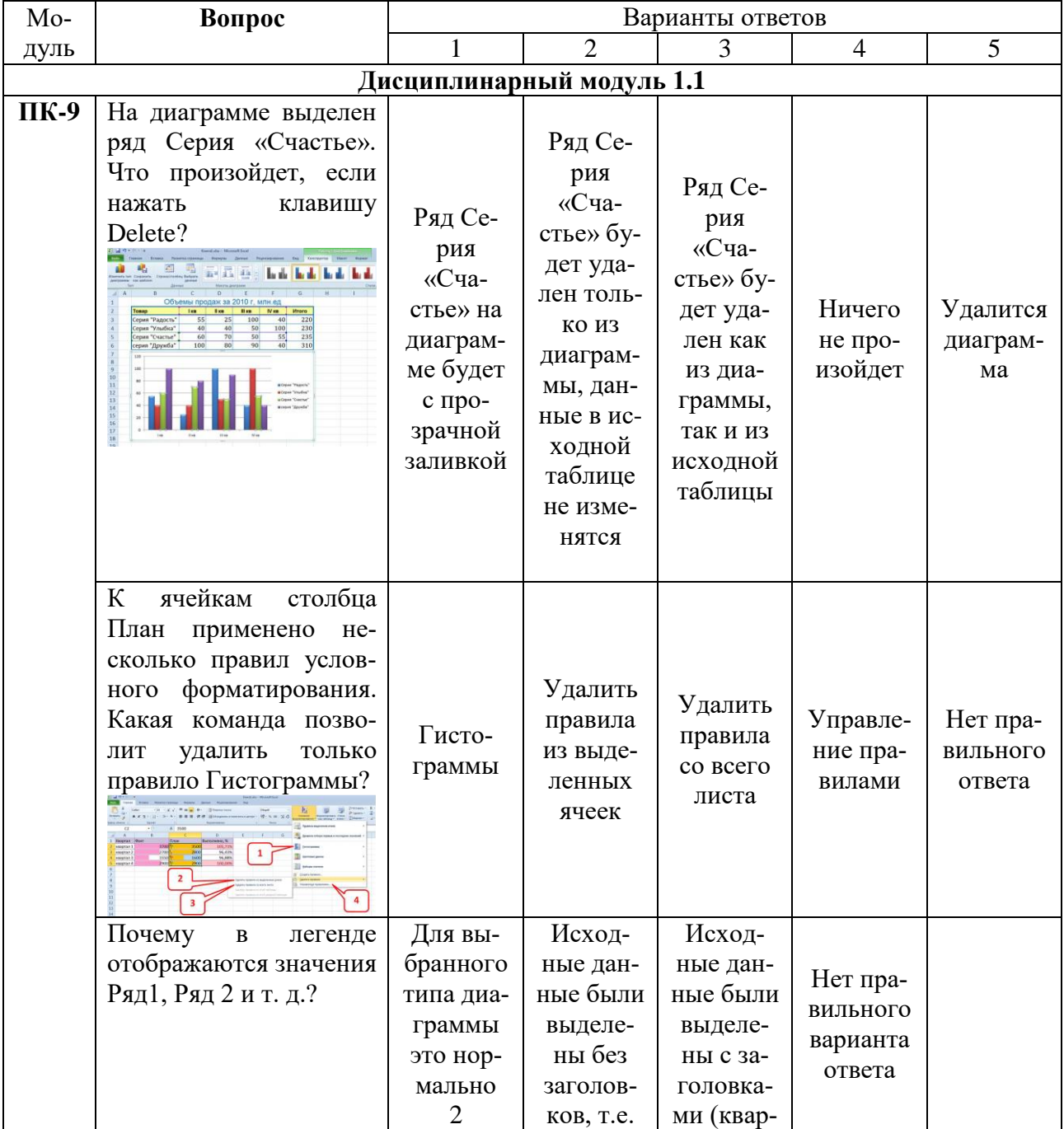

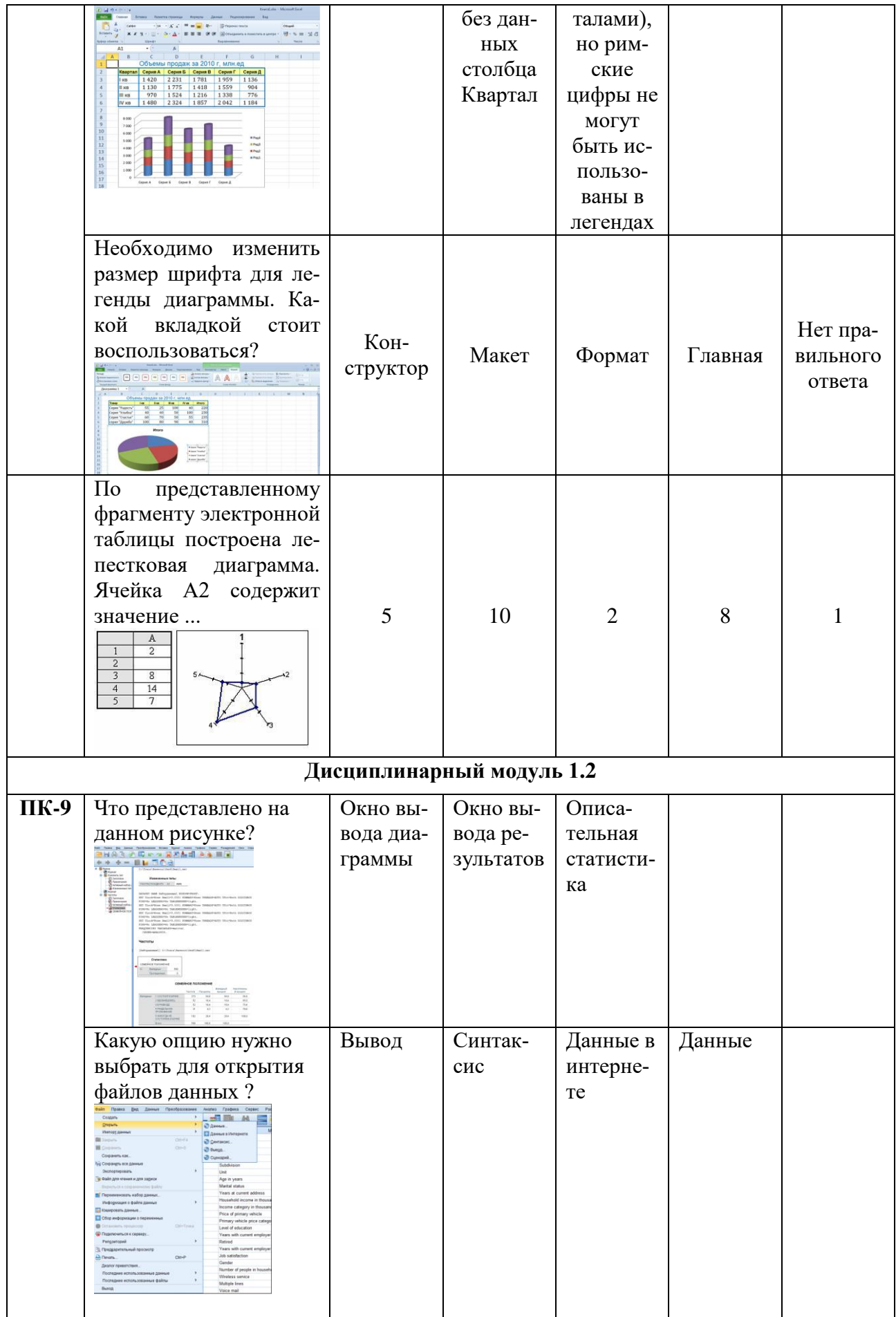

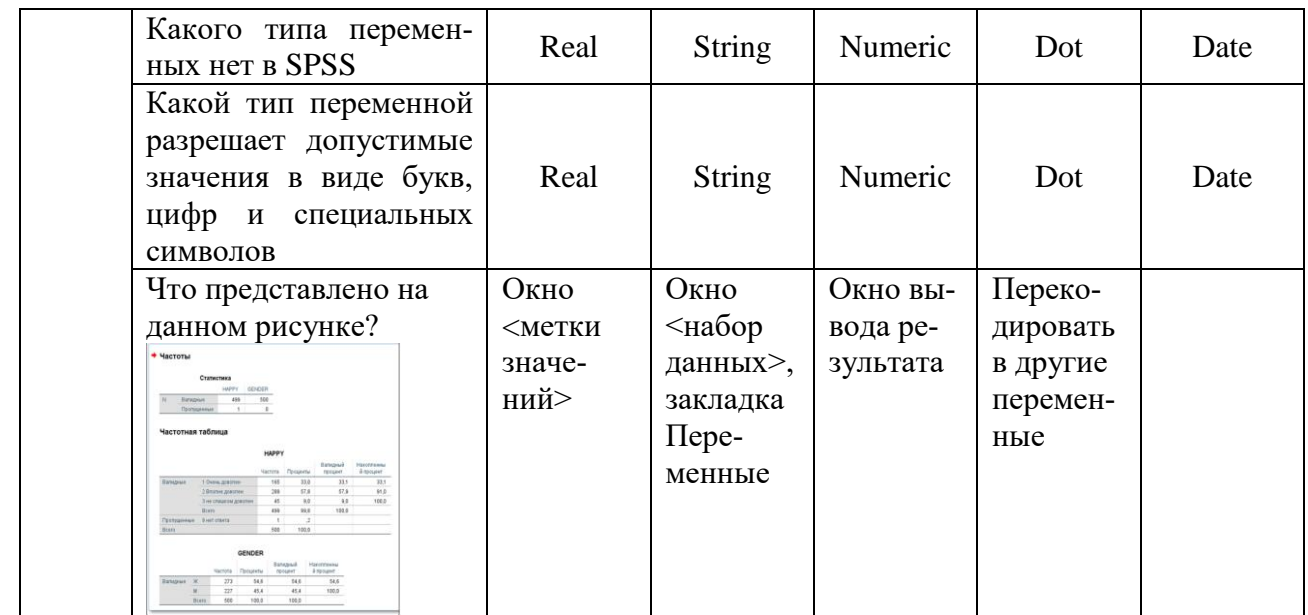

#### **6.3.2. Практические работы (***ПК-9)*

#### *6.3.2.1. Порядок проведения*

Практические работы выполняются обучающимися самостоятельно во время аудиторных занятий, в учебной аудитории для проведения занятий практического типа, оснащённой соответствующим оборудованием. Обучающиеся проводят учебные эксперименты и тренируются в применении практикоориентированных технологий. По завершению практических исследований проводится защита работ. Оцениваются знание материала и умение применять его на практике, умения и навыки по работе с оборудованием в соответствующей предметной области. Ответ студента оценивается преподавателем в соответствии с установленными критериями.

#### *6.3.2.2. Критерии оценивания*

Баллы в интервале 86-100% от максимальных ставятся (максимальный балл по каждой практической работе приведен в п. 6.4), если обучающимся:

- оборудование и методы использованы правильно, проявлена продвинутая теоретическая подготовка, необходимые навыки и умения полностью освоены. Результат практической работы полностью соответствует её целям.

Баллы в интервале 71-85% от максимальных ставятся, если обучающимся:

- оборудование и методы использованы в основном правильно, проявлена средняя теоретическая подготовка, необходимые навыки и умения в основном освоены, результат практической работы в основном соответствует её целям.

Баллы в интервале 55-70% от максимальных ставятся, если обучающийся:

- оборудование и методы частично использованы правильно, проявлена базовая теоретическая подготовка, необходимые навыки и умения частично освоены. Результат практической работы частично соответствует её целям.

Баллы в интервале 0-54% от максимальных ставятся, если обучающимся:

- оборудование и методы использованы неправильно, проявлена неудовлетворительная теоретическая подготовка, необходимые навыки и умения не освоены, результат практической работы не соответствует её целям.

Примерные задания к практическим работам

**Практическая работа** Преобразование переменных. Описательные статистики. Анализ множественных ответов

Для выполнения заданий загрузите файл **job.sav**

**Задание1.**

*Необходимо отобрать людей старше 24 и моложе 35 лет так, чтобы у них сохранились данные по возрасту.*

- 1. Необходимо создать новое поле *AGE\_1,* с респондентами возраста старше 24 и моложе 35 лет так.
- 2. Постройте частотное распределение по новой переменной AGE\_1.

AGE 1

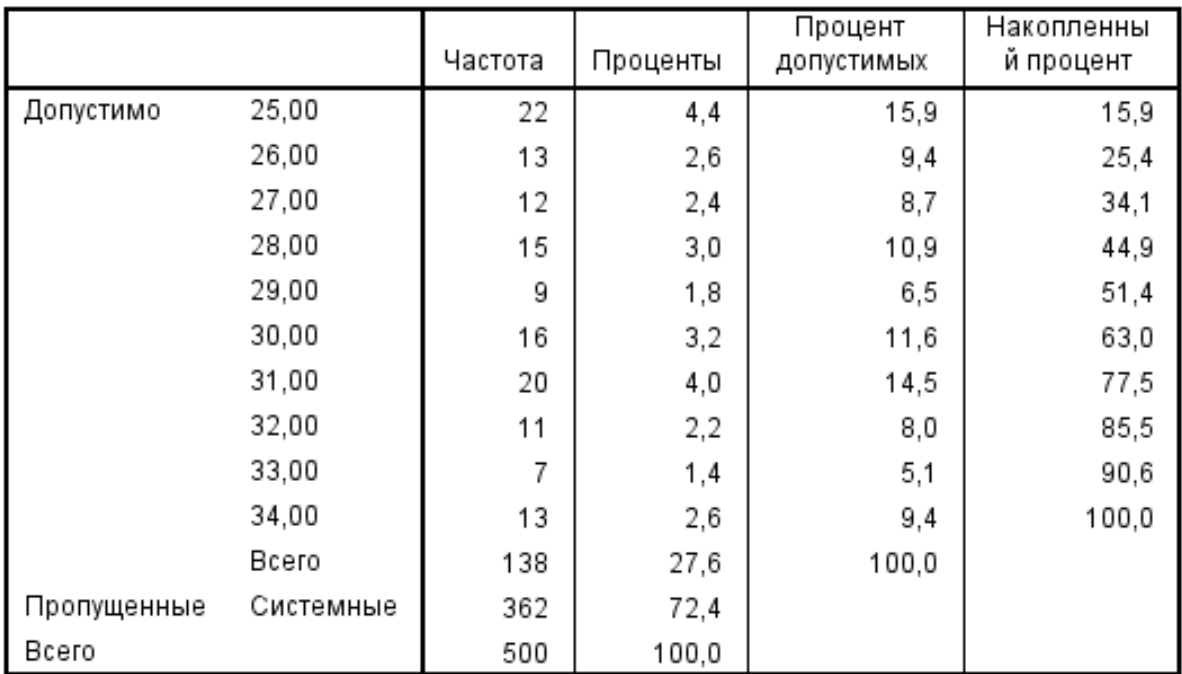

## **Задание 2.**

**Проведите частотный анализ переменной Q3(«Насколько вероятно, что Вы смените по собственному желанию место работы в ближайшие 6 месяцев?») среди жителей Москвы и Санкт-Петербурга**

- 1. Необходимо *отобрать наблюдения* по *Если выполняется условие* города Москва или Санкт-Петербург.
- 2. Построить частотное распределение по группам Москва и Санкт-Петербург.

## **Задание 3.**

- 1. Перекодируйте респондентов по возрасту в три группы:
	- •Молодежь (до 34 лет)
	- •Средний возраст (35-54 лет)

•Старшее поколение (55 лет и старше)

- 2. Посчитайте частотное распределение для указанных групп и сделайте вывод.
- 3. Перекодируйте респондентов в две группы:

•Жители Москвы и Санкт-Петербурга •Жители других регионов

- 4. Посчитайте частотное распределение для указанных групп и сделайте вывод.
- 5. Сделайте подвыборку респондентов до 30 лет, проживающих в Москве и Санкт-Петербурге посредством отбора наблюдений.
- 6. Вывод аналитики по городам Москва, Санкт-Петербург

Основные теоретические положения, последовательность выполнения работы, методика, правила оформления и варианты индивидуальных заданий по практическим работам описаны в методических указаниях:

*Садриева Л.М., Салихова Г.Л., Визуализация данных в HR- аналитике: методические указания по проведению практических работ и организации самостоятельной работы для студентов направления подготовки 38.04.01 «Экономика очной формы обучения – Альметьевск: Альметьевский государственный нефтяной институт, 2019- 98 с.*

#### **6.3.3. Зачет**

#### *6.3.3.1. Порядок проведения*

Зачет формируется по результатам текущего контроля, без дополнительного опроса, так как в течение семестра проводится необходимое количество контрольных мероприятий, которые в своей совокупности проверяют уровень сформированности соответствующих компетенций.

#### *6.3.3.2. Критерии оценивания*

Для получения зачета общая сумма баллов за контрольные мероприятия текущего контроля (с учетом поощрения обучающегося за участие в научной деятельности или особые успехи в изучении дисциплины) должна составлять от 35 до 60 баллов (шкала перевода рейтинговых баллов представлена в п.6.4).

#### **6.4. Методические материалы, определяющие процедуры оценивания знаний, умений, навыков, характеризующих этапы формирования компетенций**

## **В ГБОУ ВО АГНИ действует балльно-рейтинговая система оценки знаний обучающихся.**

Порядок выставления рейтинговой оценки:

1. До начала семестра преподаватель формирует рейтинговую систему оценки знаний студентов по дисциплине, с разбивкой по текущим аттестациям.

2. Преподаватель обязан на первом занятии довести до сведения студентов условия рейтинговой системы оценивания знаний и умений по дисциплине.

3. После проведения контрольных испытаний преподаватель обязан ознакомить студентов с их результатами и по просьбе студентов объяснить объективность выставленной оценки.

4. В случае пропусков занятий по неуважительной причине студент имеет право добрать баллы после изучения всех модулей до начала экзаменационной сессии.

5. Студент имеет право добрать баллы во время консультаций, назначенных преподавателем.

6. Преподаватель несет ответственность за правильность подсчета итоговых баллов.

7. Преподаватель не имеет права аннулировать баллы, полученные студентом во время семестра, обязан учитывать их при выведении итоговой оценки.

#### **Распределение рейтинговых баллов по дисциплине**

По дисциплине «Визуализация данных в HR- аналитике» предусмотрено 2 дисциплинарных модуля.

#### **1 семестр**

#### **Распределение рейтинговых баллов по дисциплинарным модулям**

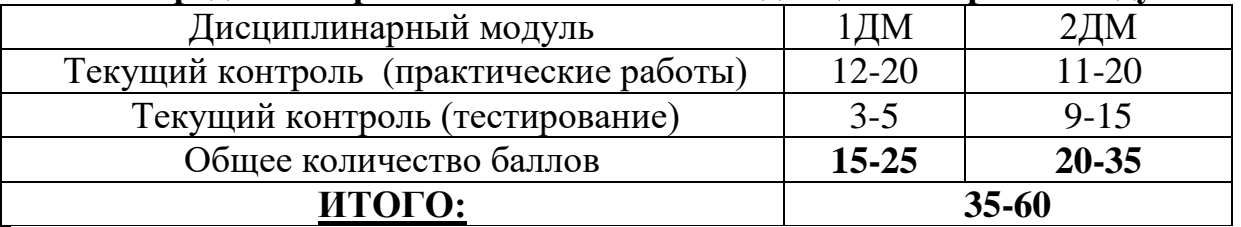

## **Распределение рейтинговых баллов по видам контроля**

## **Дисциплинарный модуль 1.1.**

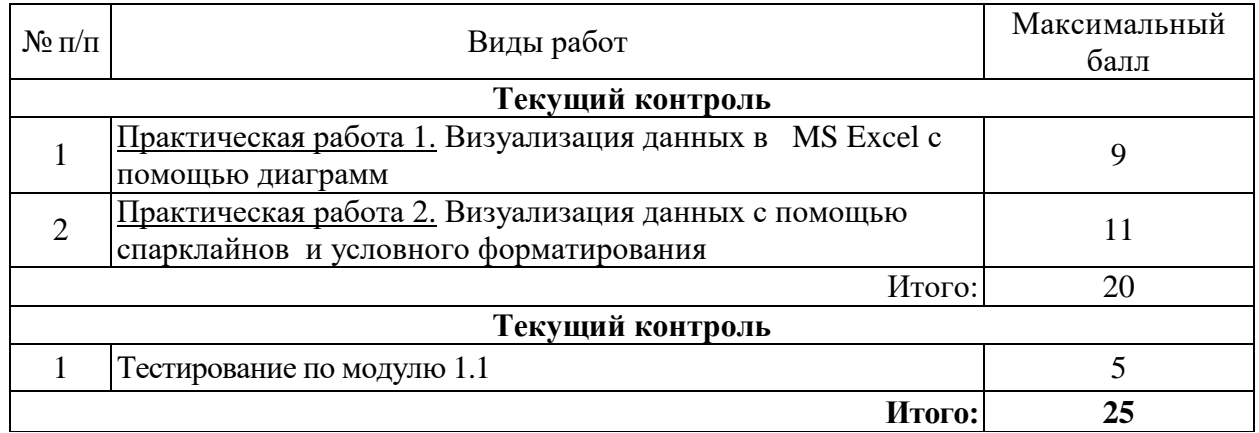

#### **Дисциплинарный модуль 1.2.**

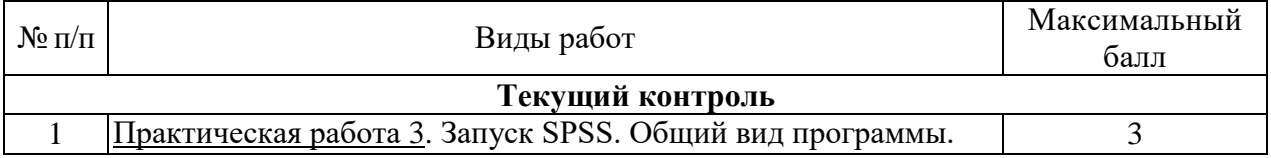

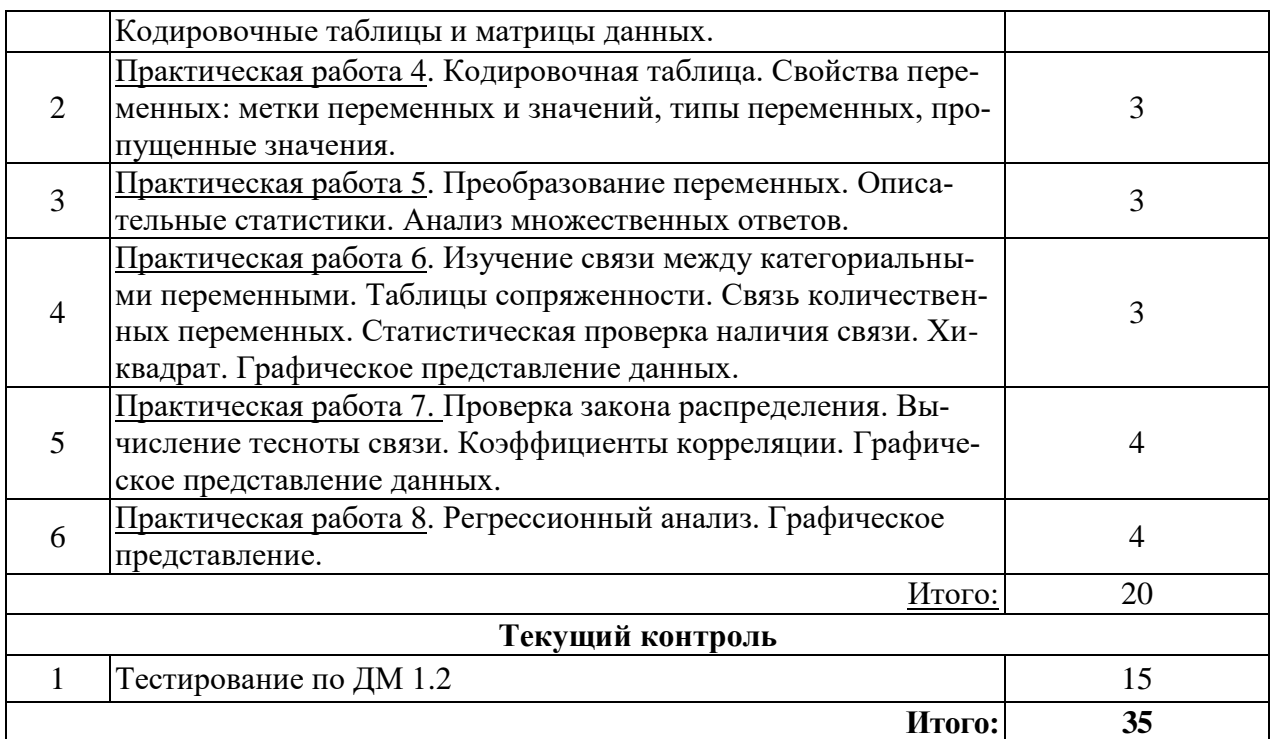

Студентам могут быть добавлены **дополнительные баллы** за следующие виды деятельности:

- участие в научно-исследовательской работе кафедры (до 7 баллов),

- выступление с докладами (по профилю дисциплины) на конференциях различного уровня (до 5 баллов),

- участие в написании статей с преподавателями кафедры (до 5 баллов),

- завоевание призового места (1-3) на олимпиаде, проводимой кафедрой информатики (до 5 баллов), на олимпиадах по программированию в других вузах (до 10 баллов),

- разработка компьютерных программ в рамках автоматизации учебного процесса в Альметьевском государственном нефтяном институте (до 15 баллов).

**При этом, если в течение семестра студент набирает более 60 баллов (по результатам дисциплинарных модулей и полученных дополнительных баллов), то итоговая сумма баллов округляется до 60 баллов.**

В соответствии с Учебным планом по дисциплине «Визуализация данных в HR- аналитике» предусмотрен **зачет**. Зачет выставляется по результатам работы студента за семестр и не требует дополнительной аттестации.

## **7. Перечень основной и дополнительной учебной литературы, необходимой для освоения дисциплины**

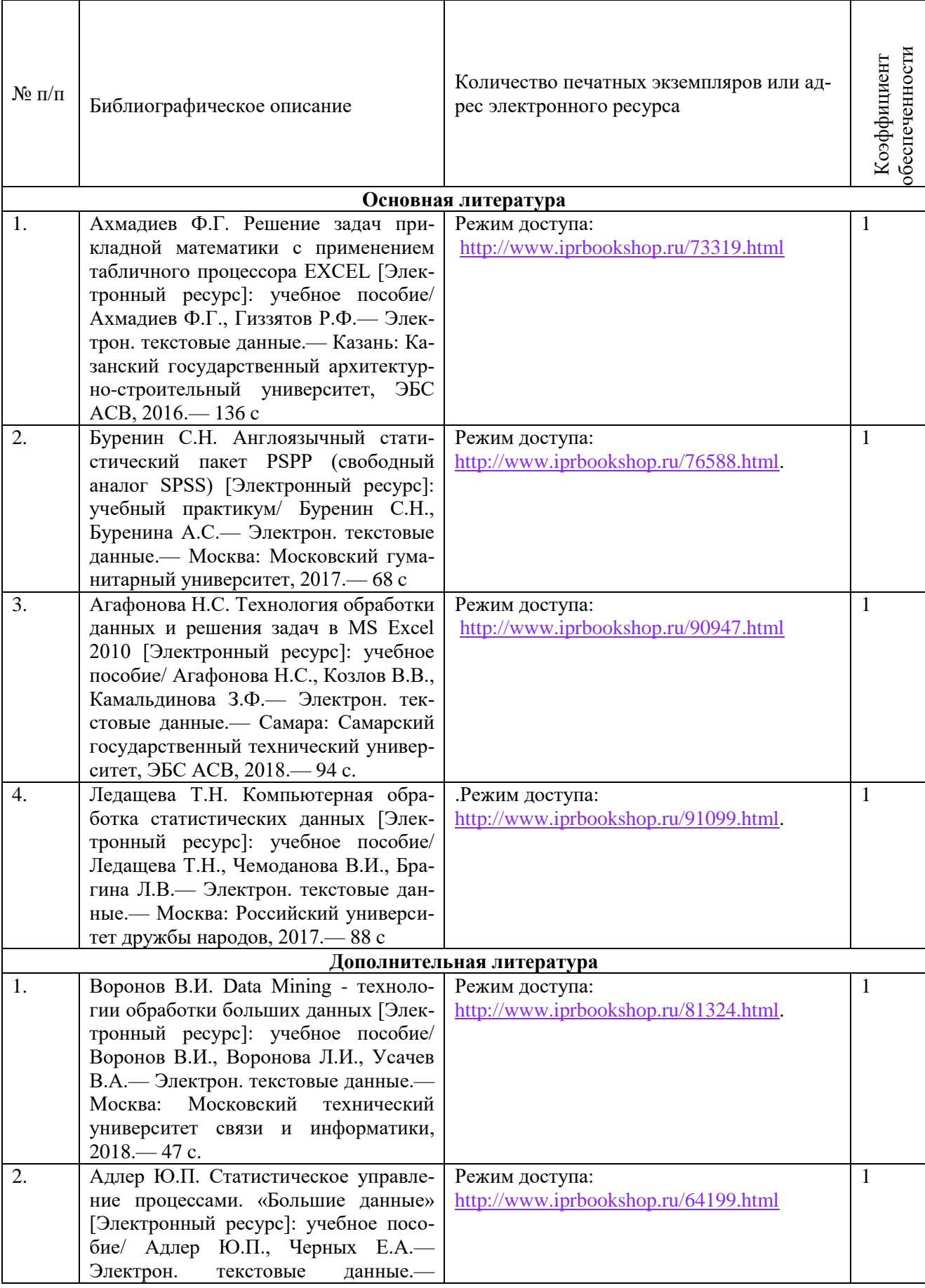

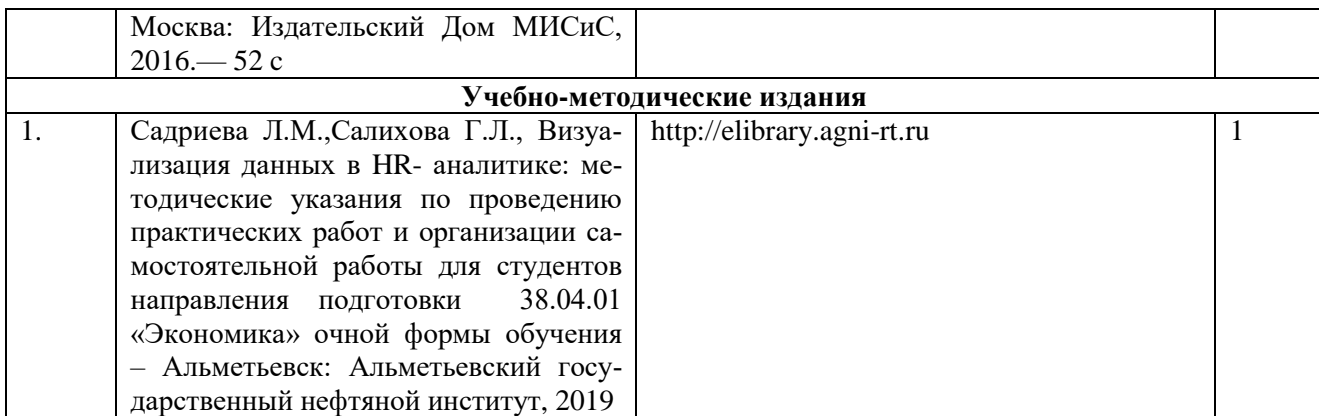

## **8. Перечень профессиональных баз данных, информационных справочных систем и информационных ресурсов, необходимых для освоения дисциплины**

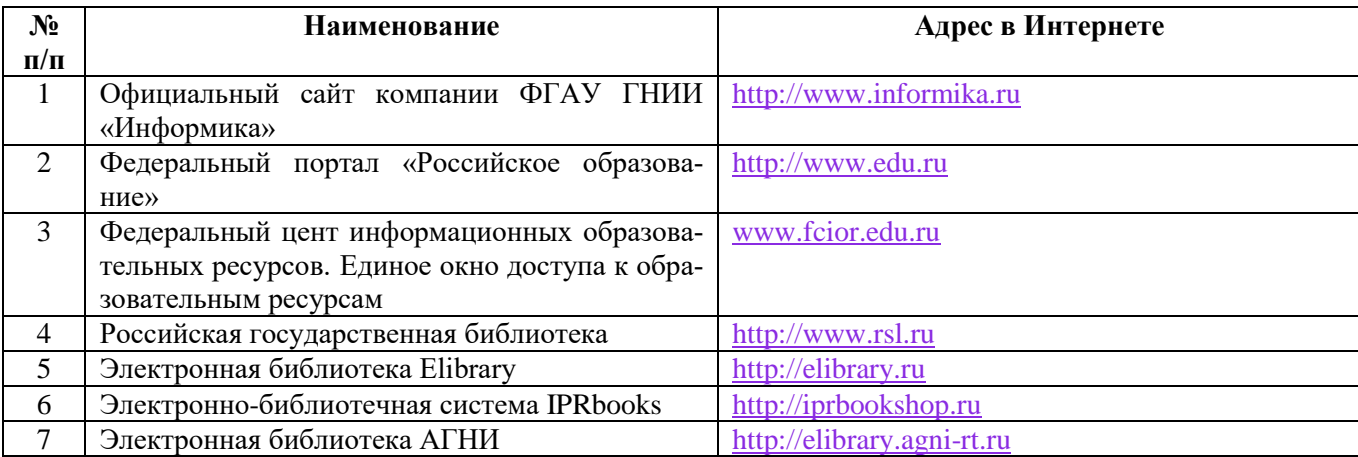

#### **9. Методические указания для обучающихся по освоению дисциплины**

Цель методических указаний по освоению дисциплины – обеспечить обучающемуся оптимальную организацию процесса изучения дисциплины, а также выполнения различных форм самостоятельной работы.

Изучение дисциплины обучающимся требует систематического, упорного и последовательного накопления знаний, следовательно, пропуски отдельных тем не позволяют глубоко освоить как пропущенную тему, так и всю дисциплину в целом. Именно поэтому контроль над систематической работой студентов должен находиться в центре внимания преподавателя.

 При подготовке к лекционным занятиям (теоретический курс) обучающимся необходимо:

- перед очередной лекцией необходимо изучить по конспекту материал предыдущей лекции, просмотреть рекомендуемую литературу;

- при затруднениях в восприятии материала следует обратиться к основным литературным источникам, рекомендованным рабочей программой дисциплины. Если разобраться в материале самостоятельно не удалось, то следует обратиться к лектору (по графику его консультаций) или к преподавателю на практических занятиях.

При подготовке к практическим занятиям, обучающимся необходимо:

- приносить с собой рекомендованную в рабочей программе литературу к конкретному занятию;

- до очередного практического занятия по рекомендованным литературным источникам проработать теоретический материал, соответствующей теме;

- теоретический материал следует соотносить с нормативно-справочной литературой, так как в ней могут быть внесены последние научные и практические достижения, изменения, дополнения, которые не всегда отражены в учебной литературе;

- в начале занятий задать преподавателю вопросы по материалу, вызвавшему затруднения в его понимании и освоении при решении задач, заданных для самостоятельного решения;

- на занятии доводить каждую задачу до окончательного решения, демонстрировать понимание проведенных расчетов, в случае затруднений – обращаться к преподавателю.

Обучающимся, пропустившим занятия (независимо от причин), рекомендуется не позже, чем в 2-недельный срок явиться на консультацию к преподавателю и отчитаться по теме, изучавшейся на занятии.

Самостоятельная работа студентов имеет систематический характер и складывается из следующих видов деятельности:

- подготовка ко всем видам контрольных испытаний, в том числе к текущему контролю успеваемости (в течение семестра), промежуточной аттестации (по окончании семестра);

- решение практических задач;

– самостоятельное изучение теоретического материала (конспекты лекций, учебники, учебно-методическая литература, рекомендованные ресурсы в сети Интернет).

Перечень учебно-методических изданий, рекомендуемых студентам для подготовки к занятиям и выполнению самостоятельной работы, а также методические материалы на бумажных и/или электронных носителях, выпущенные кафедрой своими силами и предоставляемые студентам во время занятий, представлены в пункте 7 рабочей программы.

Учебно-методическая литература для данной дисциплины имеется в электронно-библиотечной системе «IPRbooks», а также на электронном ресурсе АГНИ [\(http://elibrary.agni-rt.ru\)](http://elibrary.agni-rt.ru/), доступ к которым предоставлен студентам.

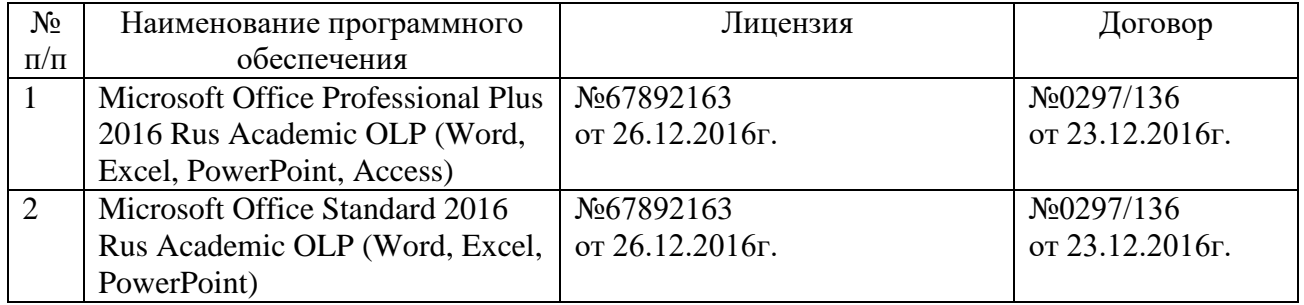

#### **10.Перечень программного обеспечения**

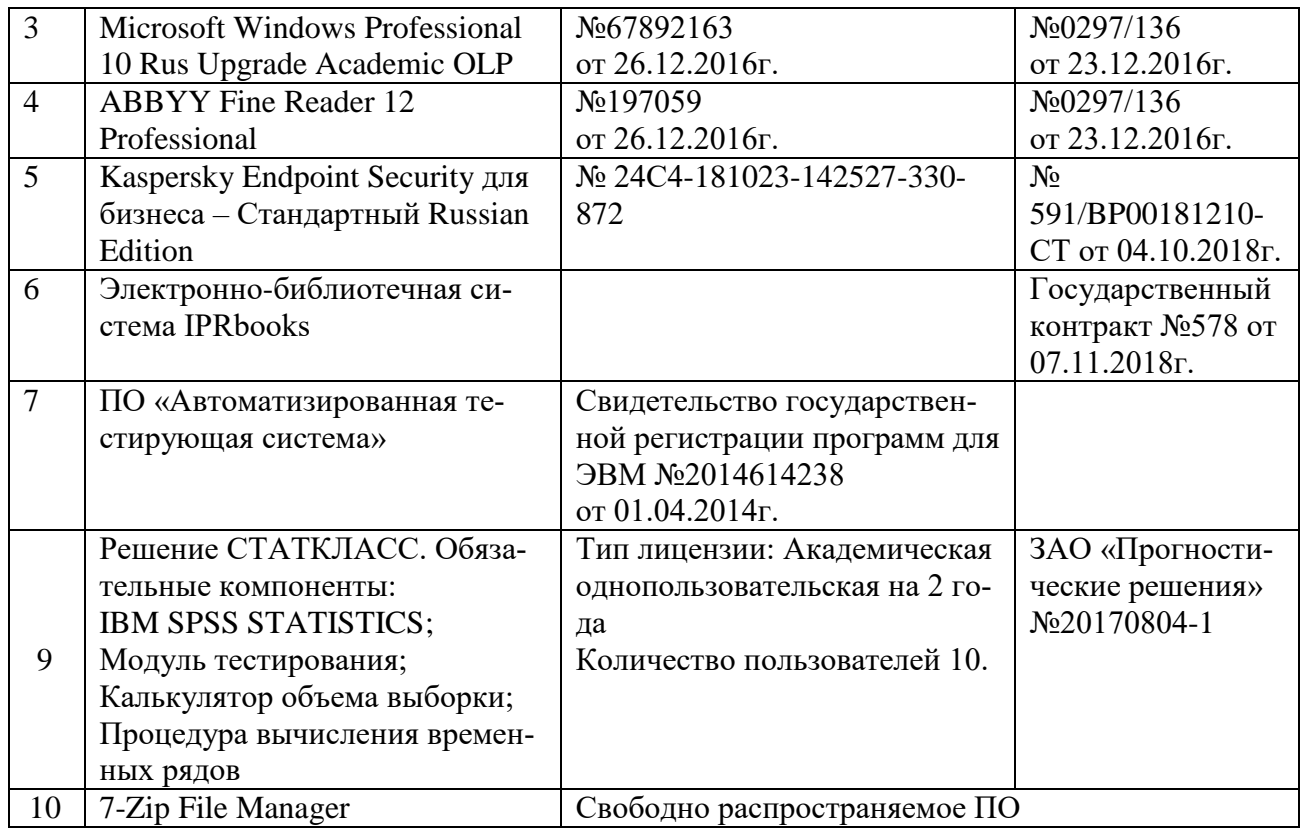

#### **11. Материально-техническая база, необходимая для осуществления образовательного процесса по данной дисциплине.**

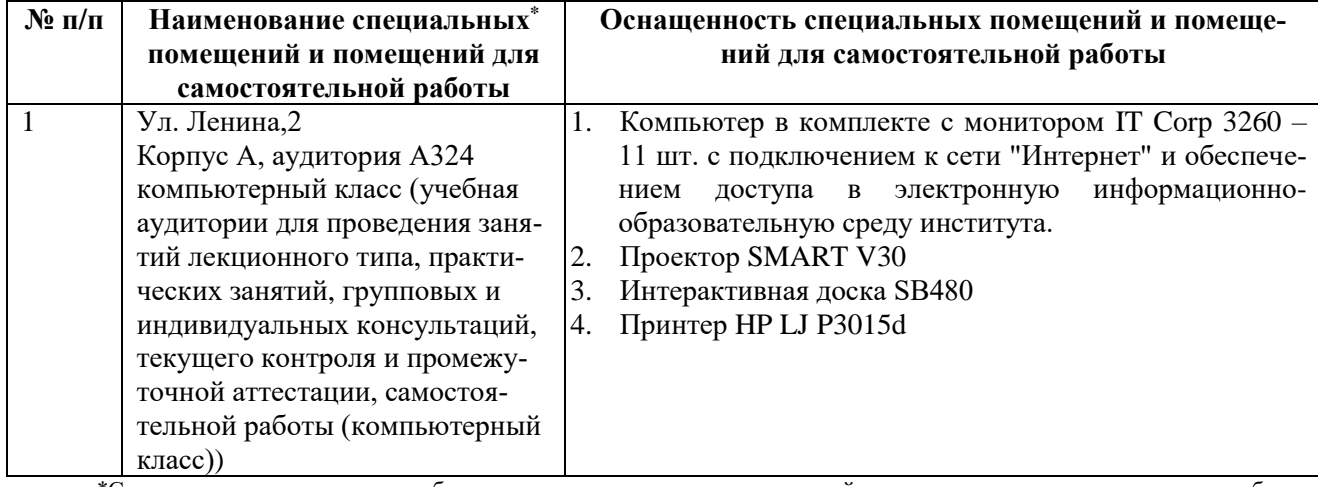

\*Специальные помещения – учебные аудитории для проведения занятий лекционного типа, практических и лабора-

торных занятий, курсового проектирования (выполнения курсовых работ), групповых и индивидуальных консультаций, текущего контроля и промежуточной аттестации, а также помещения для самостоятельной работы.

#### **12. Средства адаптации преподавания дисциплины к потребностям обучающихся лиц с ограниченными возможностями здоровья**

При необходимости в образовательном процессе применяются следующие методы и технологии, облегчающие восприятие информации обучающимися лицам с ограниченными возможностями здоровья:

- применение дистанционных образовательных технологий для передачи информации, организации различных форм интерактивной контактной работы обучающегося с преподавателем;

- применение дистанционных образовательных технологий для организации форм текущего контроля;

- увеличение продолжительности сдачи обучающимся лицам с ограниченными возможностями здоровья форм промежуточной аттестации по отношению к установленной продолжительности их сдачи:

- продолжительности сдачи зачёта или экзамена, проводимого в письменной форме, - не более чем на 90 минут;

- продолжительности подготовки обучающегося к ответу на зачёте или экзамене, проводимом в устной форме, - не более чем на 20 минут.

Рабочая программа составлена в соответствии с требованиями ФГОС ВО и учебным планом по направлению подготовки 38.04.01 – «Экономика», направленность (профиль) программы «HR аналитика»

## **АННОТАЦИЯ**

## рабочей программы дисциплины

«Визуализация данных в HR- аналитике»

#### Направление подготовки

38.04.01 - Экономика

## Направленность (профиль) программы

«Н $R$  – аналитика»

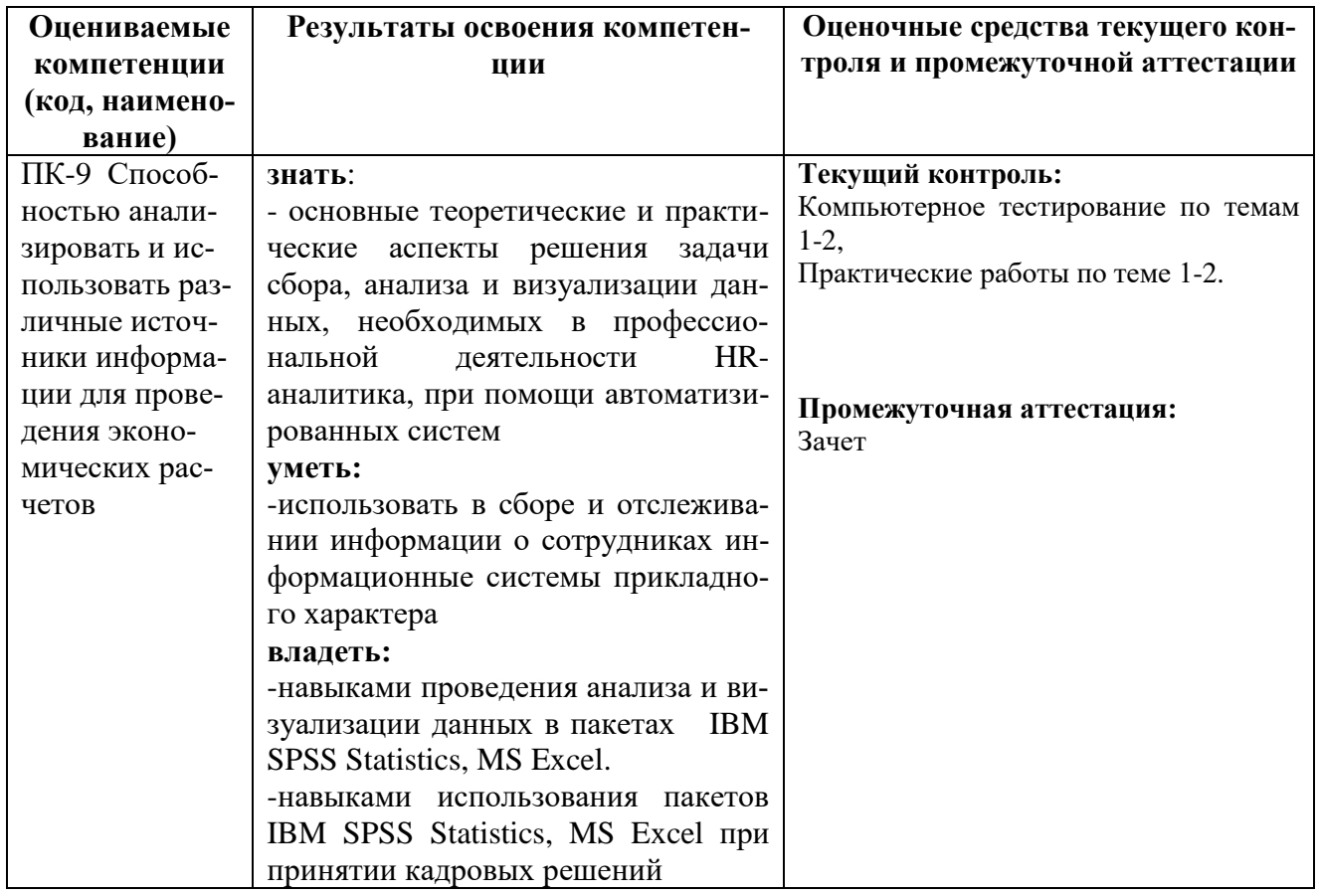

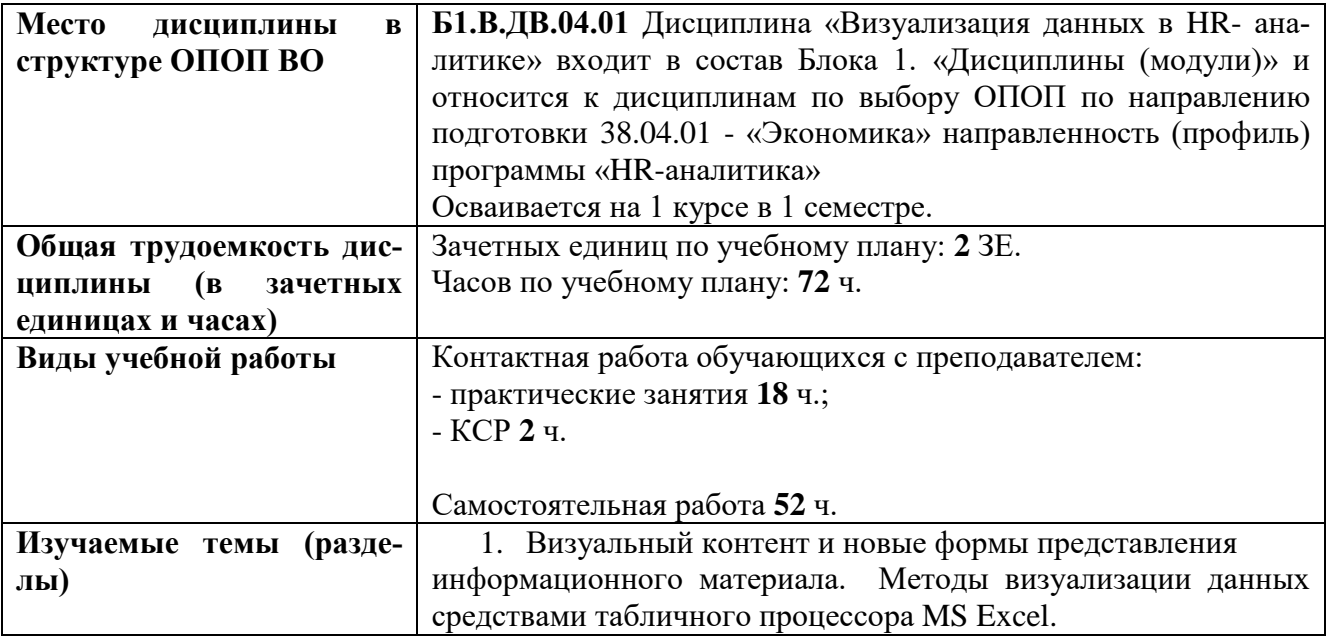

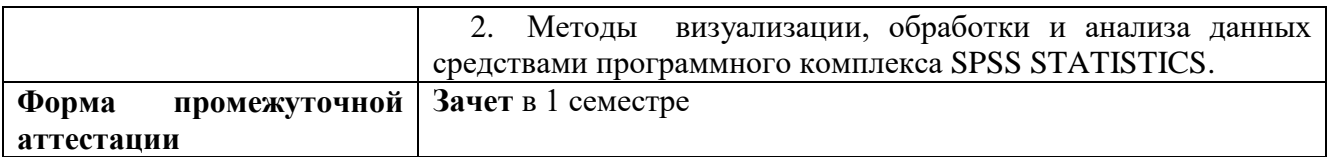

#### Приложение 2 **УТВЕРЖДАЮ** Первый проректор АГНИ

20 г.  $\langle \langle \rangle \rangle$ 

### ЛИСТ ВНЕСЕНИЯ ИЗМЕНЕНИЙ к рабочей программе дисциплины Б1.В.ДВ.04.01

Визуализация данных в HR- аналитике

Направление подготовки: 38.04.01 - Экономика

Направленность (профиль) программы: HR аналитика

## на 20 /20 учебный год

В рабочую программу вносятся следующие изменения:

Изменения в рабочей программе рассмотрены и одобрены на заседании кафедры Математики и информатики

(наименование кафедры)

протокол  $\mathbb{N}_2$  от " 20 г.

Заведующий кафедрой:

(ученая степен, ученое звание)

 $(nodnucb)$ 

 $($ И.О.Фамилия $)$